## **ESOL at a Glance Detailed Requirements**

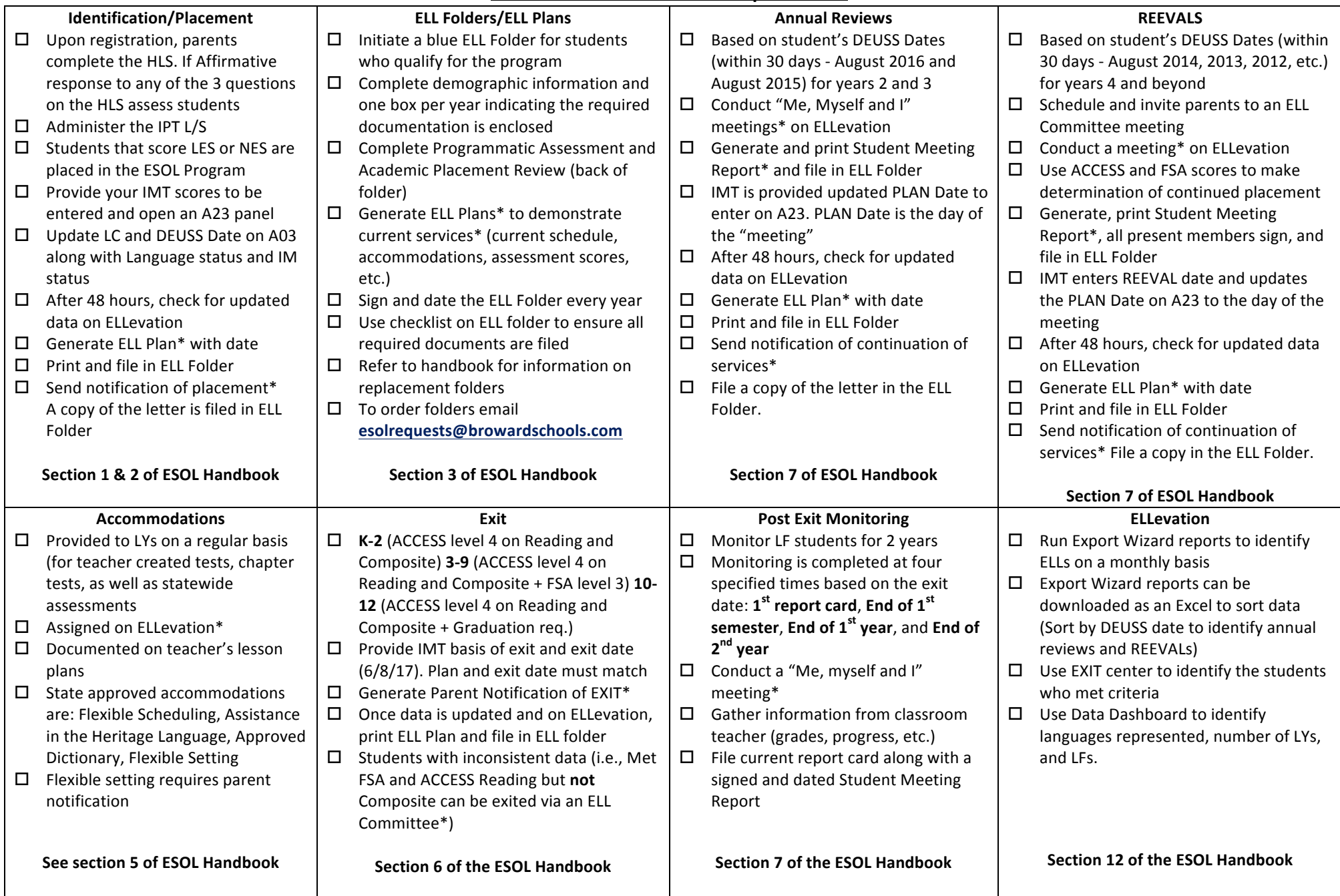